# $API$

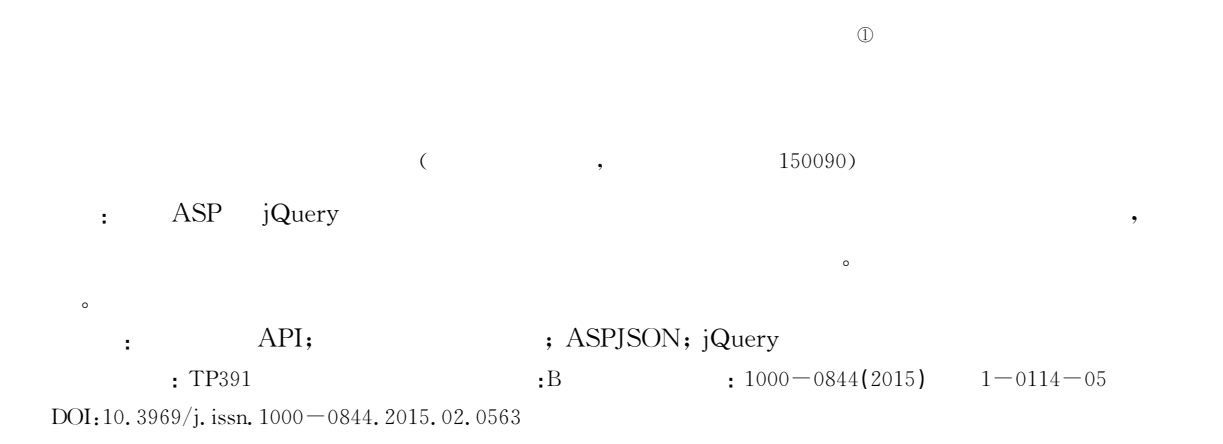

## Implementation of a Dynamic Display of Earthquake Emergency Shelter Information Based on Baidu Maps API

## ZHOU Hao

(EarthquakeAdministrationofHeilongjiangProvince,Harbin,HeilongjiangChina 150090)

Abstract: The government information service is increasingly dependent upon the Internet platform, which is especially important for administration during an earthquake. Earthquake information services based on the Internet platform, with the development and improvement of a national earthquake network system, have become the most important medium for providing an external service that disseminates earthquake data and information to the public. This could provide a web platform where domestic and overseas seismic scientists and technicians assemble global and local seismic data. Meanwhile, it could provide civilians with a source of general scientific information. Furthermore, a functional module such as a dynamic display module for map visualization of information on earthquake emergency shelters could display details provided by earthquake researchers to the public. The realization of quick and dynamic transmission of thousands of background data sets to the public is an urgent topic regarding the application of the Internet. This study explores earthquake disaster shelter data information, discusses the extraction of data from the database using the ASP language, and the format transmission of data into JSON data. Moreover, the specific programming process to efficiently deliver background data and information regarding earthquake emergency shelters using the jQuery function and Baidu Maps API function to the front page has been realized and explained. Furthermore, the information about the refuge field will be displayed by moving the mouse across the front page to an arbitrary coordinate point on the image. This study primarily focused on the specific process for realization of this system. displayed. This paper primarily focuses on the specific realization process of this system.

Key words: Baidu Maps API; earthquake emergency shelter; ASPJSON; jQuery

 $①$  :2014-05-21

 $\blacksquare$ :  $(XH1011Y)$ 

作者简介:周浩, ,高级工程师,主要从事网站维护管理、数据库设计开发、防震减灾地震业务宣传等工作. E-mail: zhouhao hrb@163.com

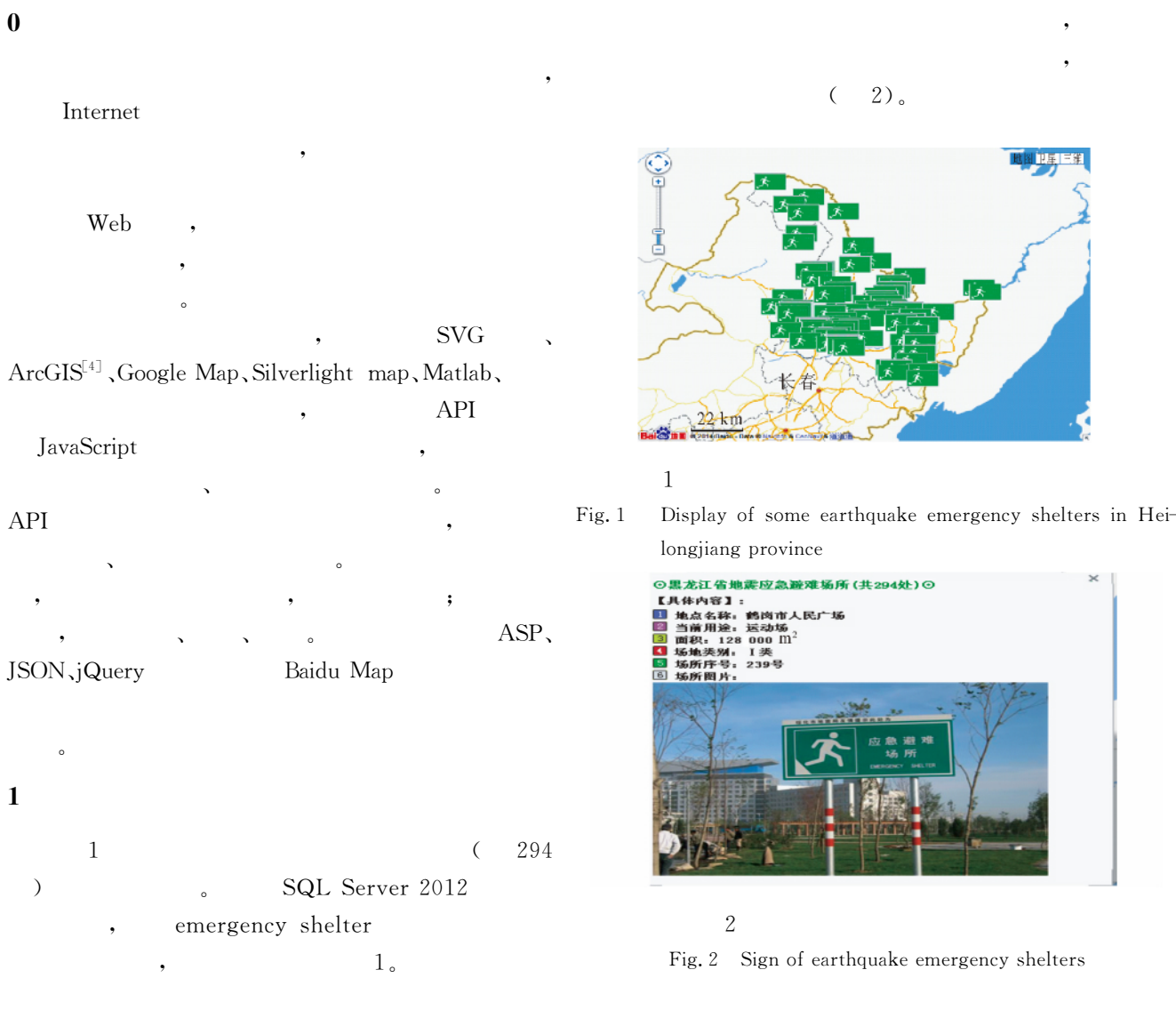

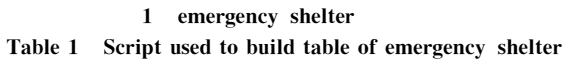

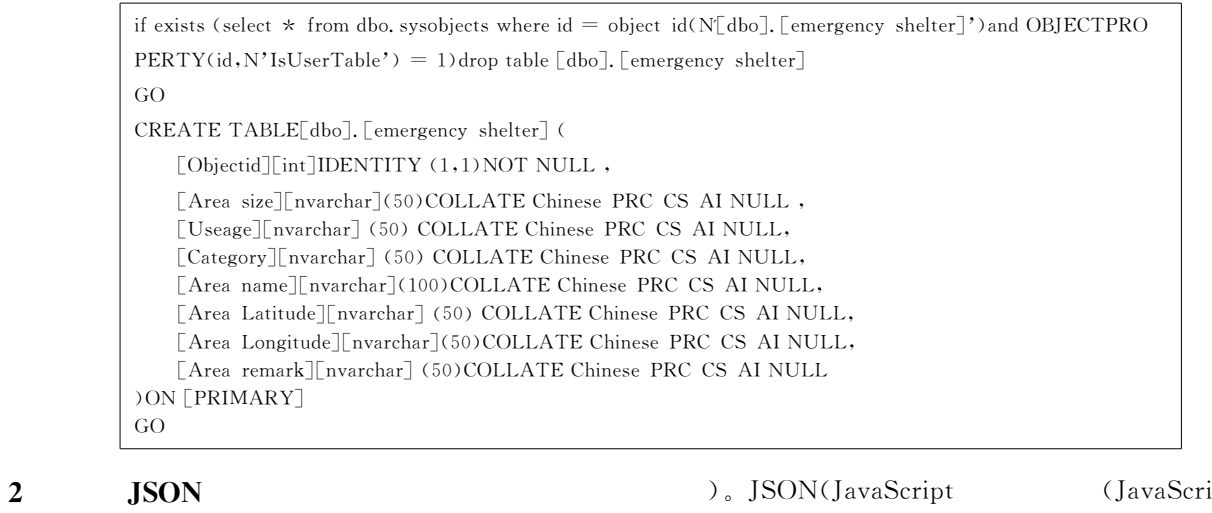

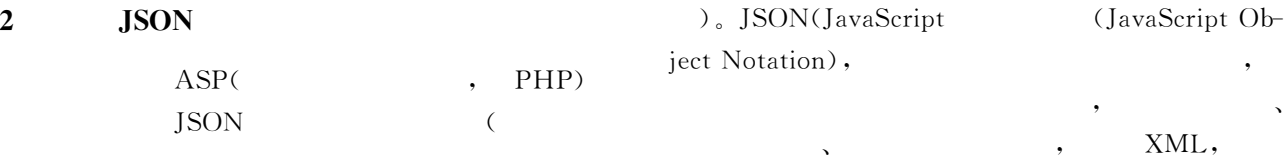

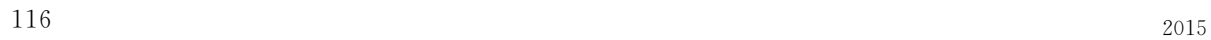

据格式如下:

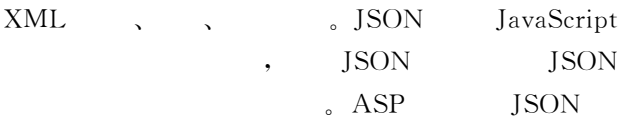

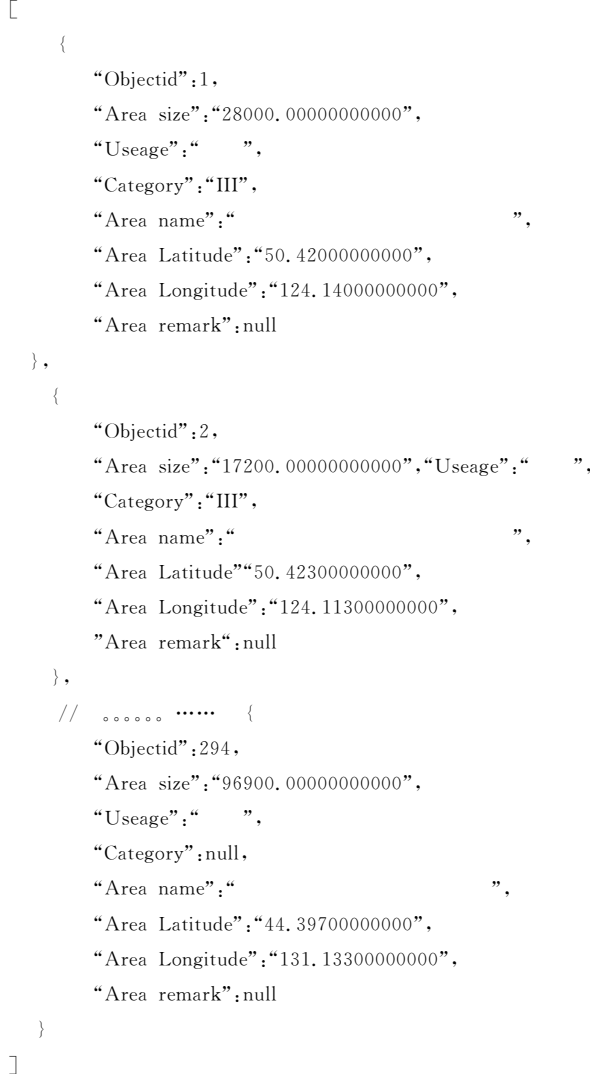

## JSON

, ASPJSON(http://code.google.com/  $p/aspison/$  $JSON$  2.0.4.asp, JSON  $($   $)$   $\Delta$ SPJSON  $\Delta$ SP VBScript VBScript's jsObjectjsArray JSON jsCore . ASPJ-SON, jsObject Numbers、Strings、Nulls、Arrays jsArray jsObject

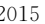

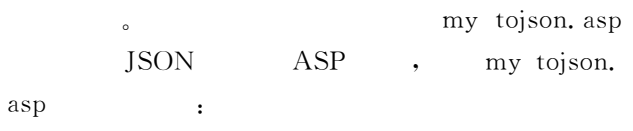

QueryToJSON(myconnjson,"select \* from  $[$  emergency shelter]"). Flush JSON :

数据:[{"Objectid":1,"Area size":"28000. 00000000000","Useage":"u5E7F\u573A","Category":"III","Area name":"\u5927\u5174\u5B89\ u5CAD\u52A0\u683C\u8FBE\u5947\u533A\ u4E16\u7EAA\u5E7F\u573A", "Area Latitude": "50.42000000000","Area Longitude":"124. 14000000000", "Area remark": null}, { "Objectid": 2, "rea size": "17200.0000000000000", "Useage": "\ u516C\u56ED", "Category": "III", "Area name": "\u5927\u5174\u5B89\u5CAD\u52A0\u683C\ u8FBE\u5947\u533A\u513F\u7AE5\u516C\ u56ED", "Area Latitude": "50.42300000000", "Area Longitude": "124.11300000000", "Area re $mark$ ":null} $, \ldots$ ...

### 3 JSON

JavaScript  $(2)$   $\langle \text{DIV} \rangle$ adaiContent;  $<$ button $>$ , button。  $jQuery get()$ my tojson. asp data,  $jQuery \text{ eval}()$  JSON  $($  ) JSON  $($  \$ jsondata obj)  $$$  jsondata obj  $\mathcal{A}$ , and  $\mathcal{A}$ , and  $\mathcal{A}$ 

 $\sim$ , map click  $\alpha$ 听函数通过控制台把当前点击的位置输出出来,

console. log(e. point)。 tirebug, the set of the set of the set of the set of the set of the set of the set of the set of the set of the set of the set of the set of the set of the set of the set of the set of the set of the set of the set of the () point lng lat

JavaScript jQuery Baidu Map API<sup>s</sup> Baidu , GPS , BMapLib. MapWrapper addOverlay()

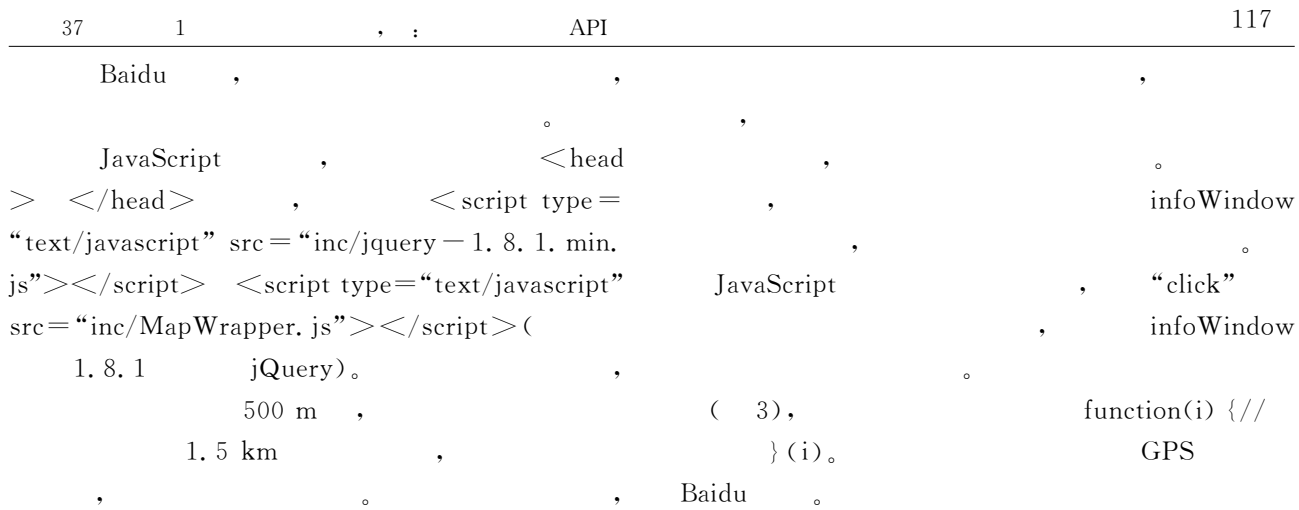

2  $\left[1-2\right]$ 

Table 2 The main implementation code<sup>[1-2]</sup>

```
<script>var $ jsondata obj;
var map = new BMap. Map("adaiContent");
jQuery(document).ready(function(){
   $("button").click(function(){
      $.get("/mytojson.asp",function(data,status){
     var datajson str = "" + data + "";
      var $jsondata obj=eval("("+datajson str+")");
// API
var point = new BMap. Point($jsondata obj[0]. Area Longitude, $jsondata obj[0]. Area Latitude);
map.centerAndZoom(point,15);
var mapWforGPS=new BMapLib. MapWrapper(map, BMapLib. COORD TYPE GPS);//
// \, \, , \,function addMarket(point) {
   var myIcon = new BMap.Icon("/images/dzyjbncs/yjbntb0.jpg",new BMap.Size(50,32){offset:new BMap.Size(25,30),imageOff-
set:new BMap. Size(25,0)}};
   var marker = new BMap. Marker(point, {icon:myIcon}, {enableDragging:true}, {raiseOnDrag:true});
mapWforGPS.addOverlay(marker);
\frac{1}{2}var opts = {
      width:350, //height:0, //title:"<divalign=center><h4 style='margin:005px0;padding:0.2em0><B>⊙ (" + $jsonda-
ta obj.length + " )⊙ <br></br><</h><</h<//div></h4></div>", }
      var html="<div align=left><br/>\blacksquarevar html=html+"<div align=left>
:"+ $jsondata obj[i]. Area name + ";<br></div>";
      var infoWindow = new BMap. InfoWindow(html, opts);
//marker.addEventListener(" mouseover", function(){map.openInfoWindow(infoWindow,point);});};
// jsmyjsonobj.length
for (var i = 0; i < $ jsondata obj. length; i +) {
     var point = new BMap. Point($jsondata obj[i]. Area Longitude, $jsondata obj[i]. Area Latitude);
     addMarker(point); }
\rangle) ; \rangle) ; \rangle) ;
setMapEvent(); //
addMapControl(); //
\langlescript>
```
 $\overline{\phantom{a}}$ 

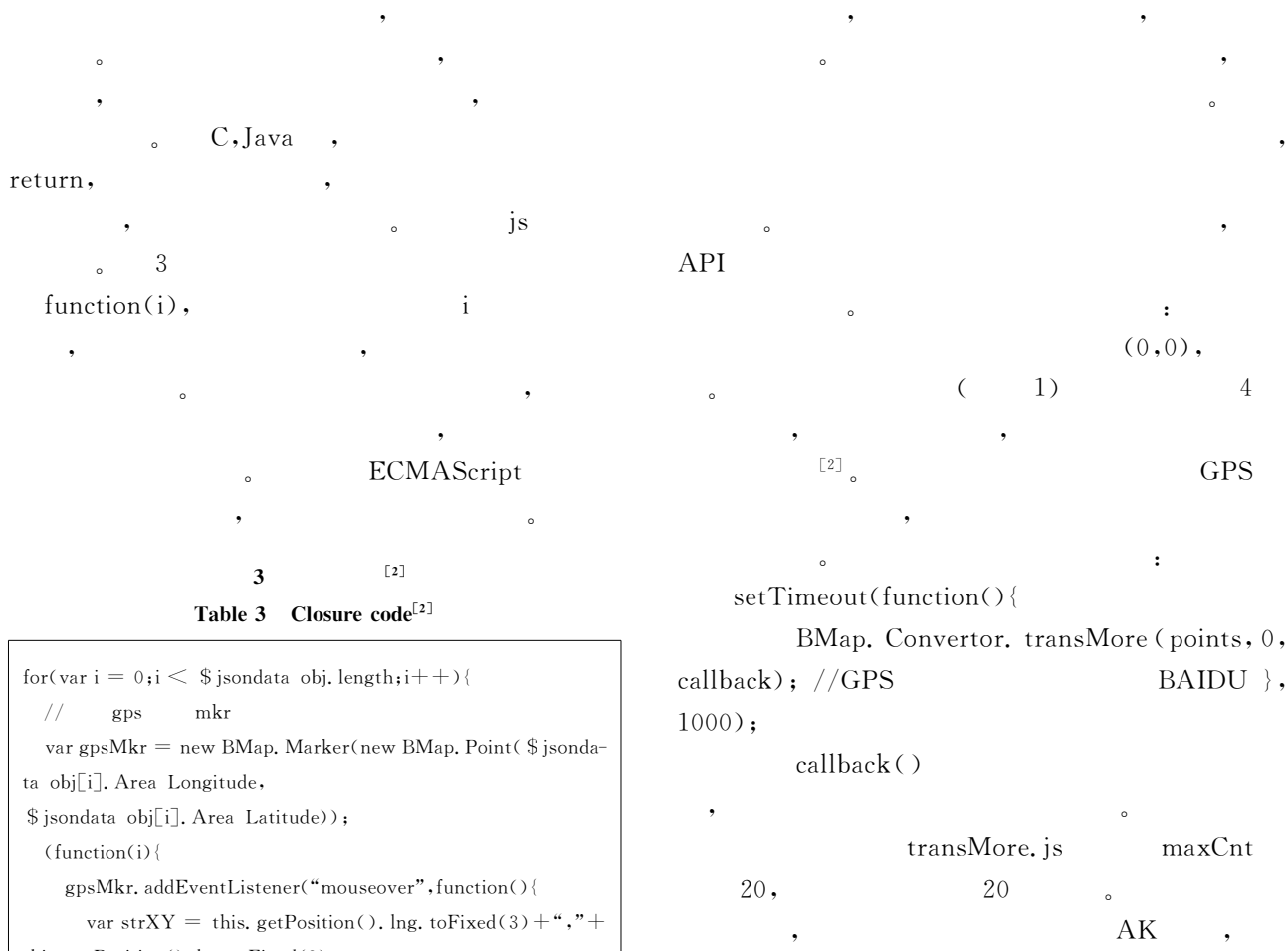

this.getPosition().lat.toFixed(3); var infoWin = new BMap. InfoWindow ("GPS-" + i  $+$ ": " + strXY); this.openInfoWindow(infoWin); });  $\rangle$ )(i);

#### 4 GPS

WGS-84,  $GCI-02$  $BD-09$  $\bullet$ GPS ,  $\overline{\mathcal{O}}$  $\blacktriangle$ 

, the contract of  $\mathbb{A}\mathbf{K}$  and  $\mathbb{A}\mathbf{K}$  $AK<sub>o</sub>$  $\bullet$ 5 结语

 $API$ API ,  $\mathcal{F}_{\mathcal{F}}$ 

 ${\rm ASP+JQUIRY} \qquad \qquad {\rm AJAX}$ 的复杂性。

#### (References)

 $\begin{tabular}{lllllllll} \hline \texttt{[1]} & & \texttt{.} & & \texttt{--ASP} \\ \hline \end{tabular} \hspace{1.2cm} \texttt{.} & & \texttt{--ASP} \\ \hline \end{tabular} \hspace{1.2cm} \texttt{.} \hspace{1.2cm} \texttt{.} \hspace{1.2cm} \texttt{.} \hspace{1.2cm} \texttt{.} \hspace{1.2cm} \texttt{.} \hspace{1.2cm} \texttt{.} \hspace{1.2cm} \texttt{.} \hspace{1.2cm} \texttt{.} \hspace{1.2cm} \texttt{.}$ 安电子科技大学出版社,1999.

[2] http://lbsyun.baidu.com/

[3] Baidu map API1. 3 Development Guide API 1. 3 2012-5-11